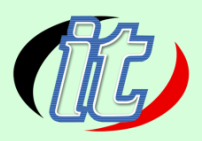

# **Basic Python for internet of things (IoT)**

หลักสูตรนี้เป็นพื้นฐานการเรียนรู้ภาษา Python สำหรับการนำไปต่อยอดด้าน internet of things (IoT) โดยจะได้เรียนรู้ แนวทางการพัฒนา IoT ด้วยภาษา python สา หรับมือใหม่ต้งัแต่เริ่ม เช่น แนวคิดของภาษาPython การติดต้งัและ ปรับแต่งเครื่องมือในการทำงาน เรียนร้ฟังก์ชันพื้นฐานใน python และการนำ library ที่มีประโยชน์กับ IoT มาใช้งาน ไดอ้ยา่ งถูกตอ้งเหมาะสม

### **วัตถุประสงค์:**

- $\Box$ Learn about the exciting field of IoT with Python programming
- $\Box$ Learn Why Python, Python Setup, Python shell
- Learn Python datatypes & variables, Functions in Python, Python Built-In Functions  $\Box$
- Learn Operators, Control flow statements, Classes in Python, Data Structures in Python  $\Box$
- Learn Exception Handling, Modules, Reading from and writing to Files, and Standard Python libraries  $\Box$

### **กลุ่มเป้าหมาย:**

- นักเรียนนักศึกษา
- ครู อาจารย์ วิทยากรที่สนใจ
- นักวิชาการ นักไอที หรือผู้ดูและระบบ
- ตลอดจนผู้สนใจ Python for internet of things (IoT) ทวั่ ไป

# **ความรู้พื้นฐาน:**

- พ้นืฐานการเขียนโปรแกรม ถา้ไม่มีจะมีการปรับพ้นืให้
- ี พื้นฐานภาษา python มาบ้าง ถ้าไม่มีจะมีการปรับพื้นฐานให้  $\Box$
- การใช้งานระบบ Windows และ MacOS  $\Box$
- การใช้งานอินเตอร์เน็ตและการสืบค้นข้อมูล

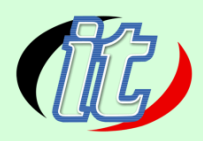

### **ระยะเวลาในการอบรม:**

 $\Box$  20 ชั่วโมง

# **ราคาคอร์สอบรม:**

 $\Box$  4,500 บาท (ราคานี้ยังไม่ได้รวมภาษีมูลค่าเพิ่ม)

### **วิทยากรผู้สอน:**

อาจารย์สนิทวงศ์ กมลภากรณ์

# **คอร์สที่ควรอบรมก่อนหน้า:**

หลักสูตร Python Basic

# **คอร์สต่อเนื่องที่แนะน า:**

Predictive Analytics with Python

### **เนื้อหาการอบรม:**

### **Module 1: Introduction**

- $\Box$  Introduction to Python for IOT
- Library Support in Python

### **Module 2: Installation and Startup**

- $\Box$  How to Install and Startup IOT using Python
- Simple Example of Python  $\Box$
- $\Box$  Build in Function in Python

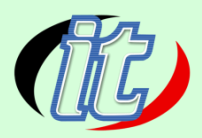

#### **Module 3: Variables and Datatype**

- Variables and Datatype in Python
- Variables and Datatype in Python Continues

#### **Module 4: State Management wit JSP**

- $\Box$  Tracking user actions with Sessions Overview
- Tracking user actions with Sessions Write Code
- **Personalize Content with Cookie Overview**
- $\Box$  Personalize Content with Cookies App
- □ Personalize Content with Cookies Write Code

#### **Module 5: Operator**

- $\Box$  Operator in Python
- Example of Arithmetic Operators
- Example of Arithmetic Operators Continues
- □ More on Operators

#### **Module 6: Default Parameters in Functions**

- Default Parameters in Functions
- □ Default Parameters in Functions Continues

#### **Module 7: Examples on Arithmetic Operator and Functions**

- $\Box$  Calculating Area of Triangle using Arithmetic Operators
- Calculate the Arithmetic Function
- Example of Operators
- Example of Operators Continues

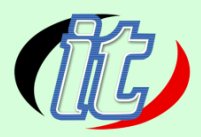

#### **Module 8: Returning Multiple Values from Functions**

- □ Reverse of Number Example in Python
- More on Reverse of Number Example in Python
- $\Box$  More on Reverse of Number Example in Python Continues

#### **Module 9: Formatted Output**

- $\Box$  How to Create a Formatting String in Python
- Example of Formatting String

#### **Module 10: Format Method**

- Format Methods
- Format Methods Example

#### **Module 11: Comparison Operators and Statements**

- DComparison Operators in Python
- □ Conditional Statements in Python
- **Logical Operators**
- $\Box$  Bitwise and Assignment Operators
- □ Bitwise and Assignment Operators Example

#### **Module 12: Loop**

- $\Box$ Looping Statements - The While Loop
- Examples on While Loop  $\Box$
- Examples on While Loop Continues
- For Loop
- Example of For Loop
- More on Looping Example

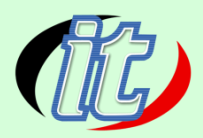

#### **Module 13: Strings in Python**

- $\Box$  Strings in Python
- Working with Strings in Python

#### **Module 14: Lists in Python**

- Data Structures in Python
- Data Structures in Python Continues

#### **Module 15: Examples on lists**

- **Python Lists**
- Examples on Python Lists
- $\Box$  More on Python Lists

#### **Module 16: Sets in Python**

- Sets in Python
- Dictionaries in Python
- $\Box$  Tuples in Python

#### **Module 17: OOP in Python**

- □ OOP in Python
- Example of OOP

#### **Module 18: Packages and Modules**

- More on Packages and Modules
- □ More on Packages and Modules Continues
- Standard Packages in Python

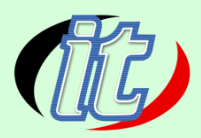

#### **Module 19: Packages and OOP Example**

- □ OOP Example
- Packages Example
- Packages Example Continues

#### **Module 20: Dictionaries and Packages**

- More on Dictionaries and packages
- $\Box$  List Comprehensions
- Argument packing and Unpacking
- Argument packing and Unpacking Continues

#### **Module 21: Global and Local Variables**

- Global and Local Variables
- Examples on Global and Local Variables
- $\Box$ Concept of Inheritance

#### **Module 22: Decorators**

- $\Box$  Decorators in Python
- Defining a New Function  $\Box$
- Function as an Object  $\Box$
- $\Box$ Importing Math Module
- $\Box$ Returning Functions
- $\Box$ Function of Polynomial Creator
- $\Box$ Defining Function Decorator
- Use Cases for Decorators
- $\Box$  Overview on Blink App
- Connecting Nodemcu and Programming

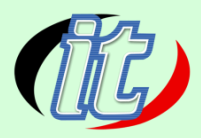

- Decorators with Parameters
- $\Box$ Elements in Decorators

### **Module 23: Reading From a File**

- $\Box$ File Management
- Opening A File
- $\Box$  Writing into a File